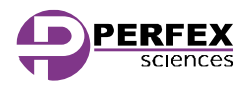

# Microscope : *Monoculaire 400x Edu1.0*

Manuel d'Utilisation

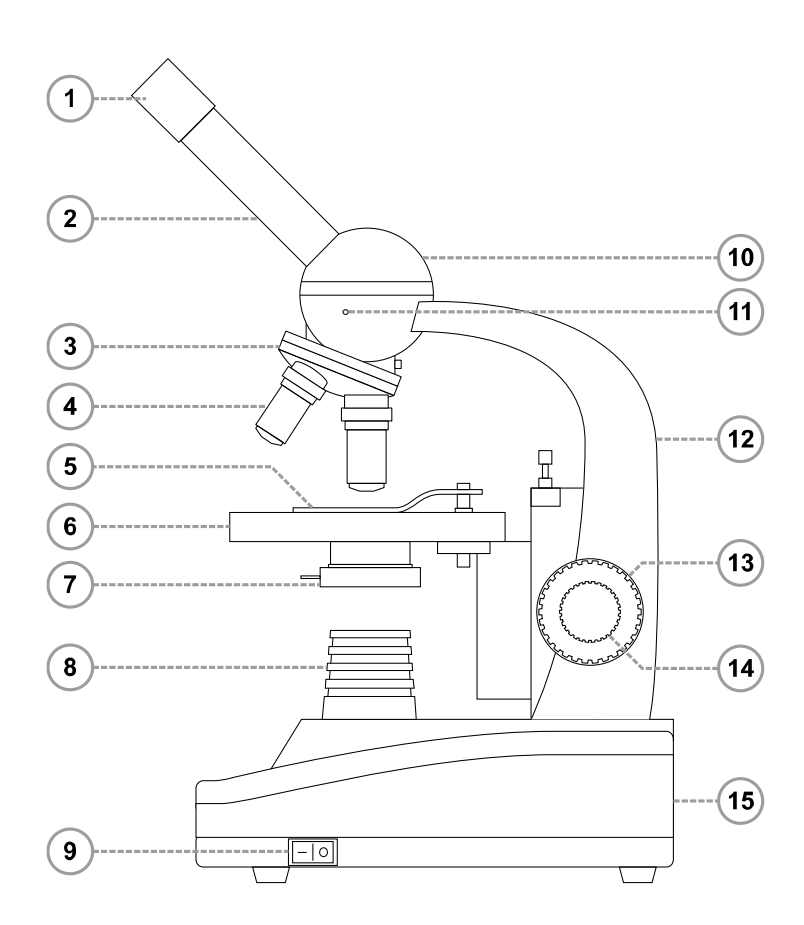

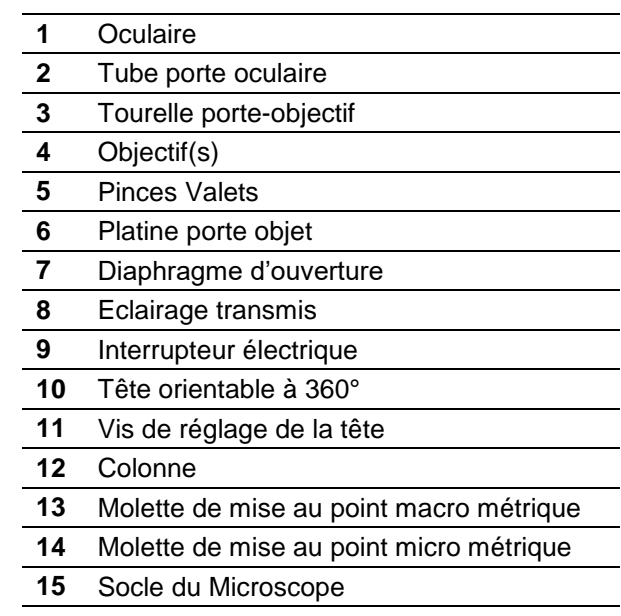

## **Caractéristiques :**

- Tête monoculaire orientable à 360°, inclinée à 45 °
- Oculaire grand champ : 10x
- Objectifs secs : 4x, 10x et 40x
- Grossissements : 40x, 100x et 400x
- Eclairage : LED transmis

# **Installation**

#### *Orientation de la tête :*

Placez votre microscope au bord d'une table pour une observation confortable et réglez la hauteur de votre siège pour que votre œil arrive juste au-dessus de l'oculaire (**1**). Evitez de placer le microscope en plein soleil si vous utilisez la lumière ambiante comme source d'éclairage.

Vous pouvez faire pivoter la tête du microscope (**10**) selon l'orientation qui vous convient pour effectuer confortablement vos observations.

### *Alimentation et éclairage :*

Le microscope est utilisable sur secteur 220 Volts / 50 Hertz (câble d'alimentation fourni, branchement à l'arrière du microscope). Pour allumer l'éclairage, appuyez sur l'interrupteur (**9**) situé sur le socle du microscope (**15**). Pour augmenter ou diminuer l'intensité lumineuse, utilisez la molette située du côté opposé du socle.

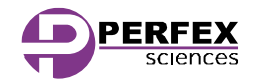

Manuel d'Utilisation

### **Utlisation :**

- Placez votre préparation sur la platine porte-objet (**6**) en la maintenant à l'aide des pinces-valets (**5**).
- Faite tourner la tourelle porte-objectifs (**3**) jusqu'à ce que l'objectif (**4**) de plus faible grossissement (4x) se trouve au-dessus de votre échantillon.
- Remontez au maximum la platine à l'aide de la molette de mise au point macro métrique (**13**).
- Placez votre œil directeur au-dessus de l'oculaire (**1**) pour commencer votre observation.
- Faites une première mise au point en faisant redescendre la platine à l'aide de la molette de mise au point macro métrique (**13**) jusqu'à obtenir une image correcte.
- Affinez ensuite votre mise au point à l'aide de la molette de mise au point micrométrique (**14**) jusqu'à obtenir une nette.

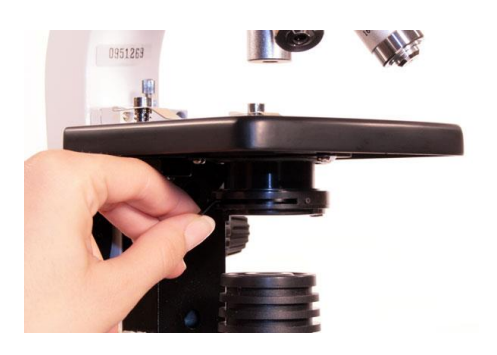

Vous pourrez ensuite passer aux grossissements supérieurs en faisant tourner la tourelle (**3**) et en ajustant la mise au point comme précédemment.

Il vous sera également possible de régler le diaphragme d'ouverture (**7**) si vous ressentez le besoin de compenser un manque de profondeur de champ.

## **Modularité**

Il est possible de changer l'oculaire ou de le remplacer par une caméra prévue à cet effet : Desserrez, sans la retirer, la vis de maintien de l'oculaire et retirez celui-ci. Vous pourrez alors glisser le nouvel oculaire ou la caméra à sa place.

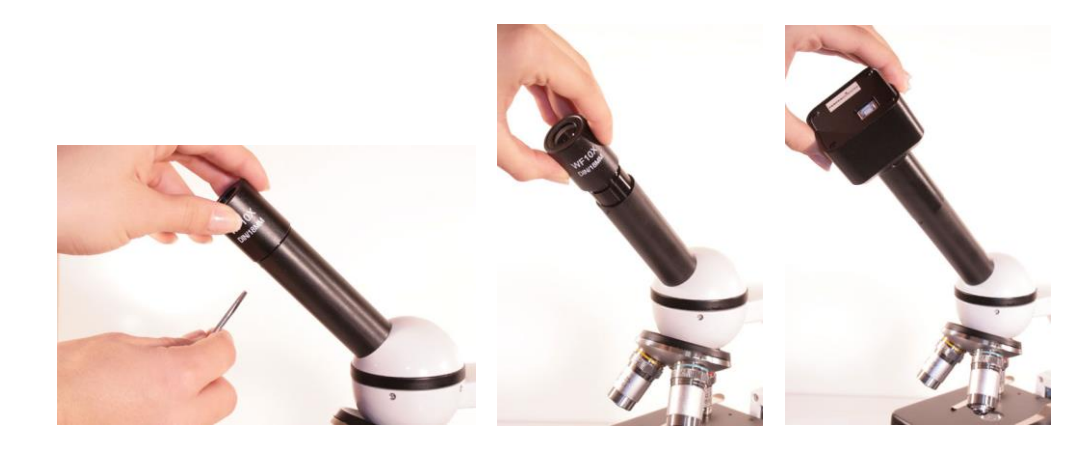

#### **Entretien**

Pour une durée de vie maximale de votre microscope, observez les points suivants :

- Ne stockez jamais le microscope dans un local humide ou avec des produits corrosifs afin d'éviter d'endommager les parties métalliques ou optiques.
- Protégez le microscope avec sa housse ou le remettre dans son emballage d'origine après utilisation.
- Quand vous déplacez le microscope, manipulez-le par la colonne du support.
- Ne touchez pas les parties optiques des oculaires ou des objectifs avec les doigts. Si les parties optiques ont besoin d'être nettoyées, utilisez un kit spécial pour nettoyage optique ou un chiffon doux prévu à cet effet.
- La poussière peut être enlevée avec un pinceau ou un soufflet.

L'article présenté dans ce document est, à tout moment susceptibles d'évolutions pouvant le modifier sur le plan de la technique interne, de l'aspect *extérieur, des accessoires ou de son utilisation. Le présent document ne peut en aucun cas revêtir un caractère contractuel.*

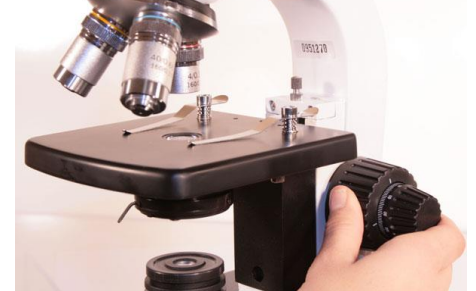